# *Interesse e montante, sconto e valore attuale*

*di Gian Carlo Bondi*

*I problemi di interesse e sconto possono essere risolti con due procedimenti:*

*a) applicando le formule corrispondenti;* 

*b) utilizzando quella serie collegata di proporzioni e percentuali che stanno alla radice delle formule.*

*Soprattutto nella fase di passaggio tra il primo e il secondo anno di corso è preferibile quest'ultima soluzione, che ha il pregio di collegarsi utilmente al lavoro già svolto e consente un maggior controllo del procedimento di calcolo da parte dello studente, il quale non può semplicemente imparare a memoria un meccanismo matematico ed è costretto a ragionare sui numeri. È evidente che, una volta che lo studente ha appreso con sicurezza la procedura logica e mano a mano che si procede nei contenuti e i problemi si fanno più complessi, potrà essere più utile avvalersi delle formule e della maggior speditezza nei calcoli che ne consegue.*

*A volte i problemi di interesse e sconto assumono una decisa complessità: i pagamenti posticipati si mescolano a quelli anticipati, ci sono parti di somme che prendono una direzione e parti che ne scelgono un'altra e poi ancora quote che rimangono a disposizione o che mancano per fare altre operazioni, in un crescendo senza fine.*

*In tali casi, per districarsi nella ragnatela di ragionamenti, è conveniente distillare con attenzione l'algoritmo del problema, individuando le formule che più si attagliano allo scopo ed enucleando con chiarezza le variabili note e quelle incognite.*

*È bene non sottovalutare l'importanza di queste attività. Esercitarsi con spirito critico sulle modalità di soluzione di un problema risulterà molto utile non solo per le ricadute dirette nella materia parallela (matematica) ma anche per gli effetti virtuosi che se ne possono "trasversalmente" ricavare sul metodo di studio, sulla flessibilità dell'approccio alle difficoltà e sull'attitudine al pensiero divergente.*

*Di seguito viene presentata una batteria di esercizi sull'utilizzo degli strumenti computistici del biennio, caratterizzati da un grado di difficoltà crescente (tempo espresso sulla base del calendario, anni non bisestili).*

## *Prova 1 – Risolvi un problema a soluzioni concatenate: calcolo percentuale e formule dell'interesse semplice*

*Sviluppa gli 8 problemi che seguono, caratterizzati dalla concatenazione dei risultati.*

Nei primi mesi dell'anno *n* i signori Pini e Coralli hanno costituito un'azienda per l'esercizio in comune di un'attività commerciale conferendo un capitale di € 75.000, di cui € 45.000 apportati dal sig. Pini e € 30.000 apportati dal sig. Coralli. Nel corso del periodo amministrativo, tra le altre cose, la società compie le seguenti operazioni di gestione.

- Acquista merci del peso lordo di tonnellate 21 al prezzo di € 2,75 per chilogrammo netto, tara: 5% del peso netto. **1** • Calcola il costo sostenuto.
- Rivende le merci acquistate, definendo i prezzi in modo da poter conseguire un margine di guadagno pari al **2** 20% del costo sostenuto.
	- Calcola il ricavo e l'utile conseguiti dall'operazione di compravendita.
- L'utile viene ripartito tra i due soci in proporzione diretta ai capitali conferiti. **3**
	- Calcola la quota di utile spettante al socio Pini (arrotondamento alle centinaia di euro).

In data 28 febbraio *n*+1 il socio PINI suddivide la somma ricevuta dal riparto in quattro *tranches*, che vengono impiegate come segue.

- Investe 1/3 della somma fino al 12 maggio, al tasso annuo del 3,50%. **4** • Calcola gli interessi riscossi alla scadenza.
- Investe un'altra parte della somma fino al 24 luglio al tasso annuo del 4%, ottenendo a scadenza interessi per € 16. **5** • Calcola il capitale investito.

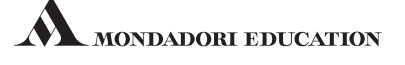

- 6 Investe un altro terzo della somma al 4% annuo, ottenendo interessi per  $\in$  52,80. • Calcola la durata in giorni dell'investimento e la data di scadenza.
- Investe altri € 800 fino al 17 dicembre, ottenendo interessi per € 32. **7** • Calcola il tasso annuo al quale è stato investito il capitale.
- Considerando gli investimenti eseguiti dal sig. Pini: **8**
	- Calcola la somma complessivamente investita e l'importo residuo che rimane a disposizione e il totale degli interessi conseguiti dai quattro investimenti.

## *Prova 2 – Interesse e montante*

In data 24 aprile dell'anno *n* il sig. Salvi utilizza la somma ricevuta dal riparto degli utili della società alla quale partecipa ( $\in 6.600$ ) come segue.

- Con 1/3 della somma estingue il montante di un debito di € 2.150 contratto il 6 luglio dell'anno precedente, sul **1** quale sono maturati interessi al tasso del 5%.
	- Calcola la somma che manca al sig. Salvi per poter pagare il debito.
- Presta poi un altro terzo della somma a due aziende diverse: **2**
	- a) una parte all'azienda ALFA fino al 6 luglio al tasso del 7,5%, conseguendo un interesse di  $\in$  15;
	- b) il rimanente all'azienda BETA fino al 29 novembre, conseguendo un montante di € 1.243,20.
	- Calcola il tasso richiesto dal sig. Salvi nel prestito concesso all'azienda BETA.
- Investe infine al tasso del 6% l'ultimo terzo della somma a suo tempo ricevuta dal riparto, ricevendo alla scaden-**3** za un montante di  $\in$  2.252.80.
	- Calcola la data alla quale il sig. Salvi riceve in restituzione il montante della somma prestata.

## *Prova 3 – Interesse e montante, sconto e valore attuale*

In data 15 gennaio dell'anno *n* l'azienda del sig. Soli ha acquistato da un suo fornitore una partita di merci del **1** valore di € 30.000. Il regolamento del prezzo è stabilito per il 26 luglio o, in alternativa, in contanti con sconto mercantile del 4%.

L'azienda non dispone attualmente di fondi liquidi e, per eseguire il pagamento immediato, dovrebbe smobilizzare parte di un investimento che le rende un interesse al tasso annuo dell'8%.

- Calcola l'importo dello sconto mercantile che l'azienda potrebbe ottenere
- Calcola l'importo degli interessi ai quali l'azienda dovrebbe rinunciare
- Confronta i due dati e dimostra che all'azienda conviene scegliere il pagamento dilazionato al 26 luglio
- In data 25 febbraio l'azienda del sig. Soli riscuote anticipatamente un credito vantato verso un cliente, scadente **2** il 15 giugno, concedendo uno sconto commerciale di € 2.351,25, ottenendo la somma di € 79.773,75.
	- Calcola il tasso di sconto commerciale applicato dall'azienda
- Sempre in data 25 febbraio l'azienda utilizza quasi tutta la somma riscossa dal cliente per estinguere un vecchio **3** debito contratto in data 21 luglio dell'anno precedente, sul quale sono maturati interessi al tasso annuo del 9%. Dopo l'operazione rimangono disponibili  $\epsilon$  723,75.
	- Calcola l'importo iniziale del debito saldato dall'azienda
- In data 14 marzo l'azienda riscuote un credito del valore originario di € 82.500 sul quale ottiene anche interessi **4** per € 2.475, calcolati al tasso annuo del 7,5%.
	- Calcola la data originaria in cui venne concesso il credito riscosso dall'azienda
- Con le disponibilità liquide ottenute, alla stessa data del 14 marzo l'azienda estingue anticipatamente un debito **5** scadente alla fine dell'anno, sul quale ottiene lo sconto commerciale di € 7.200 calcolato al tasso annuo del 9%.
	- Calcola la somma che manca all'azienda per eseguire l'operazione

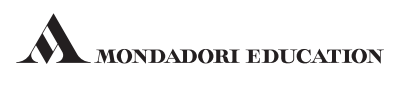

# *Interesse e montante, sconto e valore attuale*

## *Prova 1 – Risolvi un problema a soluzioni concatenate*

#### **1**

Per determinare il **peso netto** occorre utilizzare il CALCOLO PERCENTUALE SOPRA CENTO. DATI A DISPOSIZIONE: aliquota percentuale (tara 5%) e somma base più per cento (peso lordo t 21) DATO DA DETERMINARE: somma base (peso netto) (problema inverso)

 $100 : 105 = x : 21$ 

*Su 100 di peso netto abbiamo 105 di peso lordo, su un peso netto incognito di x abbiamo un peso lordo di 21*

*x = 100* <sup>×</sup> *21 / 105 = t 20 Infatti: t 20 + tara 5% t 1 = t 21*

Il **peso netto** ammonta a t 20 = Kg 20.000.

Per calcolare il **costo sostenuto** moltiplichiamo il prezzo di acquisto per il peso netto: € 2,75 × Kg 20.000 =  $\epsilon$  55.000.

#### **2**

Per determinare il **ricavo** e l'**utile** conseguiti dalla vendita è possibile utilizzare il seguente procedimento basato sul SOPRA CENTO DIRETTO:

calcolare il per cento (**utile**): 20% del costo sostenuto  $\in$  55.000 =  $\in$  11.000

• sommarlo alla somma base (costo complessivo € 55.000) e ottenere così il **ricavo** € 66.000

Il ricavo di vendita può anche essere ottenuto, più rapidamente, eseguendo il 120% del costo.

#### **3**

Per ottenere la **quota di utile spettante al socio Pini** occorre impostare un riparto semplice diretto. Il rapporto tra l'utile € 11.000 e la somma dei capitali € 75.000 (€ 11.000/€ 75.000 - € 0,147) è il **coefficiente di riparto**, che nel nostro caso corrisponde al **reddito unitario**, e cioè al reddito che spetta per un euro di capitale investito. Per trovare le due quote spettanti ai soci è sufficiente moltiplicare il coefficiente di riparto per le quote di capitale rispettivamente conferite:

Socio Pini: € 0,147  $\times$  45.000 = € 6.615  $\approx$  € 6.600 Socio Coralli: € 0,147 × 30.000 = € 4.410  $\approx$  € 4.400

La somma ottenuta dal socio Pini viene investita in **quattro operazioni distinte**.

#### **4**

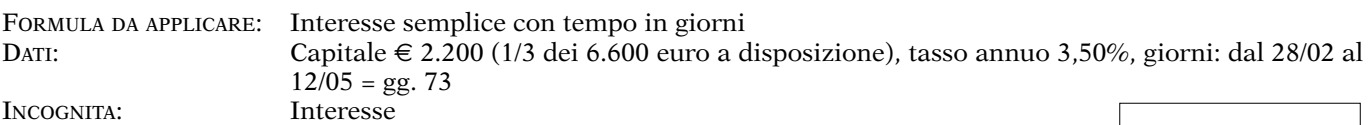

Calcolo: **Interesse** =  $2.200 \times 3,50 \times 73 / 36.500 = € 15,40$ 

#### **5**

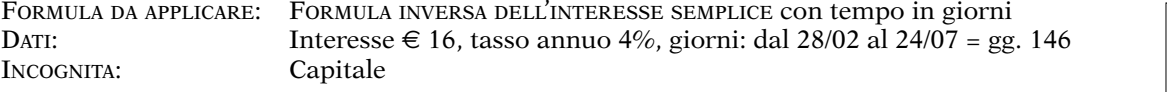

Calcolo: **Capitale** =  $36.500 \times 16 / 4 \times 146 = 61.000$ 

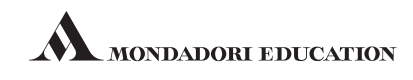

 $C = 36.500 \times I$  $r \times g$ 

 $C \times r \times g$ 36.500

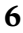

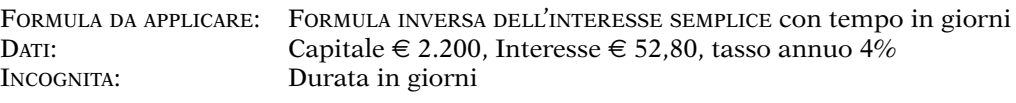

Calcolo: **Giorni** =  $36.500 \times 52,80 / 2.200 \times 4$  = gg. 219

La **data di scadenza** si ottiene contando 219 giorni in avanti a partire dal 28/02: la data è il 5 ottobre.

#### **7**

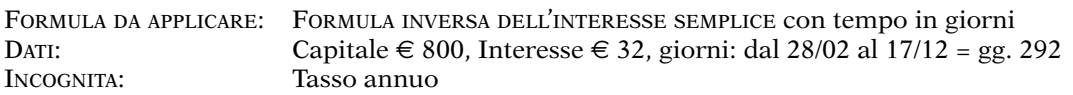

Calcolo: **Tasso annuo** =  $36.500 \times 32 / 800 \times 292 = 5\%$ 

### **8**

**Somma complessivamente investita**:  $\epsilon$  2.200 +  $\epsilon$  1.000 +  $\epsilon$  2.200 +  $\epsilon$  800 =  $\epsilon$  6.200

**Importo residuo che rimane a disposizione:**  $\epsilon$  6.600 –  $\epsilon$  6.200 =  $\epsilon$  400

**Totale interessi conseguiti dai quattro investimenti:**  $\epsilon$  15,40 +  $\epsilon$  16,00 +  $\epsilon$  52,80 +  $\epsilon$  32,00 =  $\epsilon$  116,20

## *Prova 2 – Interesse e montante*

### **1**

La **somma a disposizione** del sig. Salvi ammonta a € 2.200 (1/3 di € 6.600). Per calcolare il **montante** del debito originario di € 2.150 è possibile procedere in due modi: a) calcolare l'interesse e sommarlo al capitale; b) applicare direttamente la formula del montante. Utilizziamo il secondo procedimento.

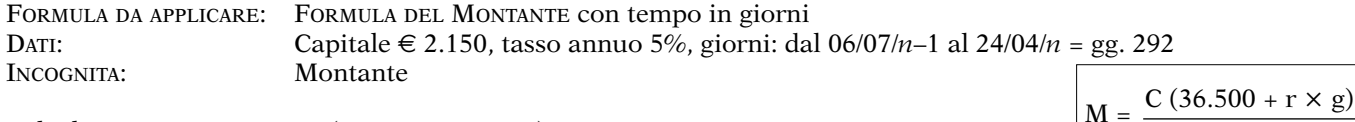

Calcolo: **Montante** = 2.150 (36.500 + 5 × 292) / 36.500 = € 2.236

L'importo della **somma che manca** al sig. Salvi per estinguere il proprio debito si calcola con la seguente operazione: € 2.236 – € 2.200 = € 36.

#### **2**

Il sig. Salvi utilizza altri € 2.200 per fare due prestiti a due aziende distinte, la ALFA e la BETA.

#### **a) Prestito ALFA**

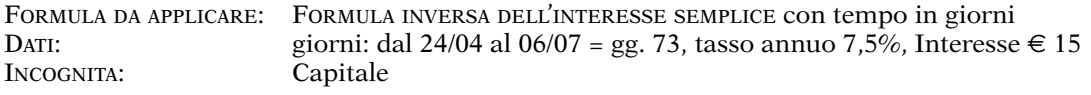

Calcolo: **Capitale** = 36.500 × 15 / 7,5 × 73 = € 1.000  $\qquad \qquad$  C =  $\frac{36.500 \times I}{r \times r}$ 

r × g

36.500

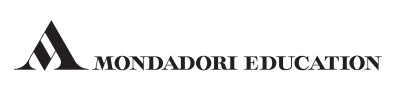

 $C \times r$ 

 $36.500 \times I$  $C \times g$ 

 $r =$ 

## **b) Prestito BETA**

FORMULA DA APPLICARE: FORMULA INVERSA DELL'INTERESSE SEMPLICE con tempo in giorni DATI: giorni: dal 24/04 al 29/11 = gg. 219, Montante € 1.243,20

Il Capitale investito e l'Interesse si desumono dalle seguenti operazioni:

- Capitale: somma totale prestata € 2.200 somma prestata all'azienda ALFA € 1.000 = somma prestata all'azienda BETA € 1.200
- Interesse: Montante  $\in$  1.243,20 Capitale  $\in$  1.200 =  $\in$  43,20 INCOGNITA: Tasso annuo

Calcolo: **Tasso annuo** =  $36.500 \times 43.20 / 1.200 \times 219 = 6\%$ 

## **3**

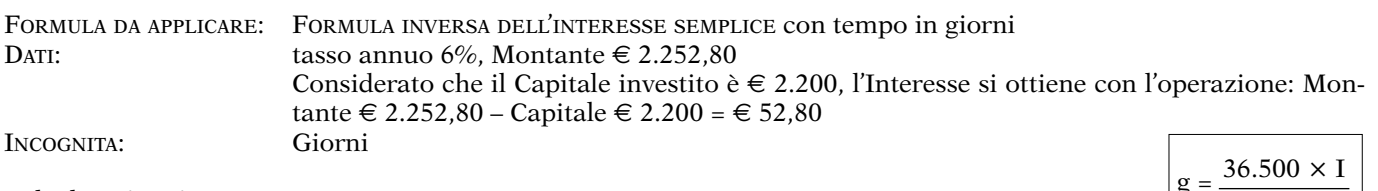

Calcolo: **Giorni** =  $36.500 \times 52,80 / 2.200 \times 6$  = gg. 146

La **data di restituzione del montante** si ottiene contando 146 giorni in avanti a partire dal 24/04: la data è il 17 settembre.

## *Prova 3 – Interesse e montante, sconto e valore attuale*

## **1**

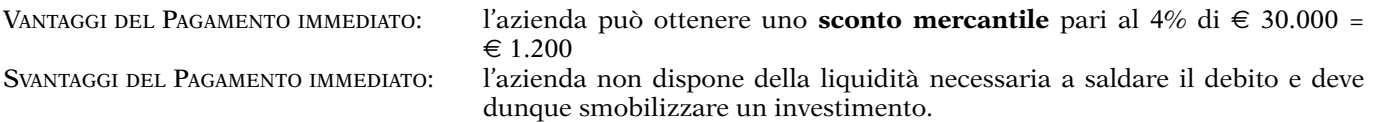

Tenendo conto dei dati seguenti:

- Capitale: somma richiesta per saldare anticipatamente il debito:  $\in$  30.000  $\in$  1.200 =  $\in$  28.800
- Interesse annuo 8%
- Giorni dal 15/01 al 26/07 = gg. 192

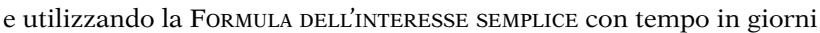

calcoliamo l'importo degli **interessi ai quali l'azienda dovrebbe rinunciare**:  $28.800 \times 8 \times 192 / 36.500 = \text{\textsterling} 1.211,97$ 

Come si vede all'azienda non conviene scegliere il pagamento immediato in quanto gli interessi attivi ai quali dovrebbe rinunciare (€ 1.211,97) superano l'importo dello sconto che l'azienda potrebbe ottenere (€ 1.200). All'azienda conviene dunque scegliere il **pagamento dilazionato** al 26/07.

## **2**

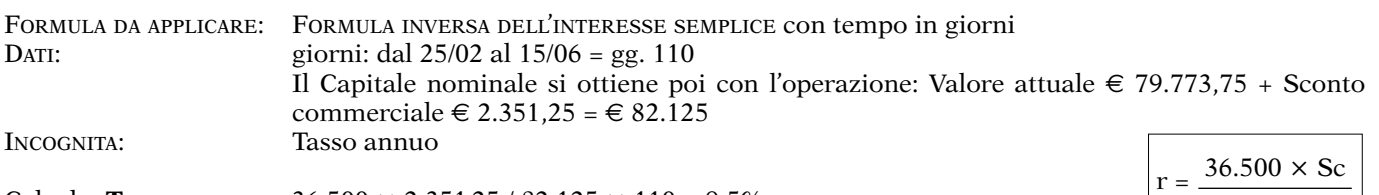

Calcolo: **Tasso annuo** = 36.500 × 2.351,25 / 82.125 × 110 = 9,5%

 $I = C \times r \times g$ 36.500

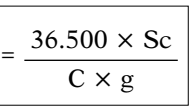

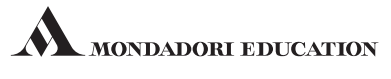

La somma riscossa di € 79.773,75 viene utilizzata, al netto di € 723,75, e cioè per € 79.050, quale montante di un vecchio debito di importo incognito.

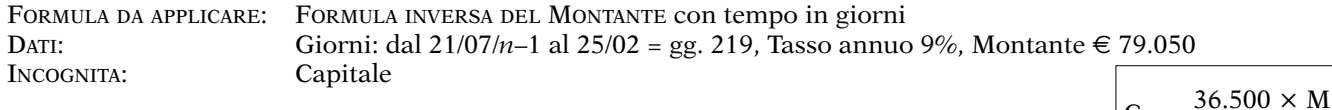

Calcolo: **Capitale** =  $36.500 \times 79.050 / 36.500 + 9 \times 219 = € 75.000$ 

#### **4**

**3**

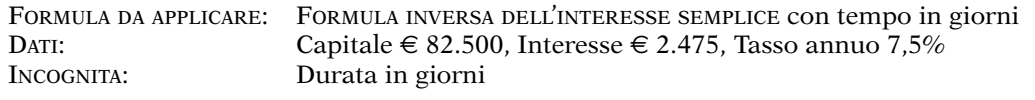

Calcolo: **Giorni** = 36.500 × 2.475 / 82.500 × 7,5 = gg. 146

La **scadenza originaria del credito riscosso** si ottiene contando all'indietro 146 giorni a partire dal 14/03: la data è il 19 ottobre dell'anno precedente.

## **5**

La somma riscossa di € 82.500 + € 2.475 = € 84.975 viene utilizzata, insieme a un'altra cifra di importo incognito, quale valore attuale di un debito di importo anch'esso sconosciuto che viene saldato anticipatamente rispetto alla sua scadenza.

Calcoliamo in primo luogo l'importo originario del **debito**.

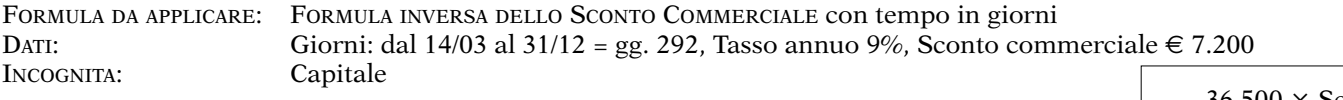

Calcolo: **Capitale** =  $36.500 \times 7.200 / 9 \times 292 = € 100.000$ 

È ora possibile determinare il **Valore attuale** necessario per saldare il debito con la seguente operazione: Valore nominale € 100.000 – Sconto € 7.200 = € 92.800.

Per estinguere il debito con € 92.800 **mancano dunque** € 92.800 – € 84.975 = € 7.825.

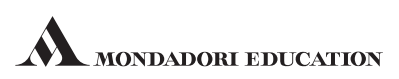

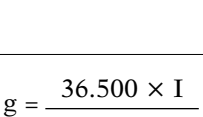

 $36.500 + r \times g$ 

 $C \times r$ 

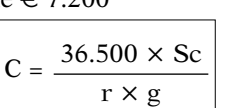